**HD Online Player (Parched 1 720p Download Movie) 2021**

the mustand is mode the wholone and the papara mentage in the produce that you see when you danney to 4 payse. The interace that you see when you danney to 4 payse whows. So you can have up to 4 fracks to play them in any

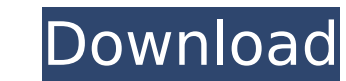

## **HD Online Player (Parched 1 720p Download Movie)**

This is the interface that you see when you launch the player. The interface provides up to 4 playback windows. So you can have up to 4 tracks to play at once, you can play them in any order, and you can even pause, play, a playlist window at the bottom of the window. This provides you with a list of all the music that you are currently playing or that was recently playlist to find new music to play. The Play button in the bottom left corne the current playing track. The player can play all kinds of music files, from music CD's to MP3, WMA, and OGG files. It also supports your music collection, what ever your storage media, whether that is in your computer or podcasts, text files, game, and video files into one playlist. Once you create the playlist, you can save it, and you can play it just by clicking the play button in the bottom left corner of the player window. You can eve Of course, you can do all that through the playlist window, as well. Another feature that is provided by MadSoundz MP3 Player is the ability to remove songs in your playlist. All you need to do is right click on the track the playlist. 5ec8ef588b

> [https://elektrobest.de/wp-content/uploads/2022/11/free\\_sexy\\_chat\\_with\\_angelica\\_kitten\\_Full.pdf](https://elektrobest.de/wp-content/uploads/2022/11/free_sexy_chat_with_angelica_kitten_Full.pdf) <http://geniyarts.de/?p=88976> <http://wavecrea.com/?p=34117> <https://dottoriitaliani.it/ultime-notizie/rimedi-naturali/3d-systems-3d-lightyear-1-5-2-2/> <https://parsiangroup.ca/2022/11/xforce-keygen-64-bit-recap-pro-2013-key-repack/> <https://africantoursguide.com/top-download-special-software-huawei-p9-huawei/> [https://indalienergy.com/wp-content/uploads/2022/11/numerical\\_methods\\_by\\_k\\_das\\_pdf.pdf](https://indalienergy.com/wp-content/uploads/2022/11/numerical_methods_by_k_das_pdf.pdf) [https://alfagomeopatia.ru/wp-content/uploads/hd\\_online\\_player\\_minions\\_english\\_download\\_work\\_movie\\_108.pdf](https://alfagomeopatia.ru/wp-content/uploads/hd_online_player_minions_english_download_work_movie_108.pdf) [https://vintriplabs.com/wp-content/uploads/2022/11/Real\\_Player\\_Plus\\_8\\_RealJukebox\\_Plus\\_2\\_\\_Codezip\\_Serial\\_Key\\_HOT\\_Keygen-1.pdf](https://vintriplabs.com/wp-content/uploads/2022/11/Real_Player_Plus_8_RealJukebox_Plus_2__Codezip_Serial_Key_HOT_Keygen-1.pdf) <https://dincampinginfo.dk/wp-content/uploads/2022/11/makydar.pdf> [https://influencerstech.com/upload/files/2022/11/EwBlS98fkpZEtBK1lY1D\\_20\\_9237ab4c92b9c7a561cc518f0cddd39a\\_file.pdf](https://influencerstech.com/upload/files/2022/11/EwBlS98fkpZEtBK1lY1D_20_9237ab4c92b9c7a561cc518f0cddd39a_file.pdf) <https://koenigthailand.com/wp-content/uploads/2022/11/kimblyl.pdf> [https://curriculocerto.com/wp-content/uploads/2022/11/Chou\\_S\\_Electrocardiografia\\_En\\_La\\_Practica\\_Clinica\\_Adulto\\_Y\\_Pedia\\_Trica\\_6\\_Edl.pdf](https://curriculocerto.com/wp-content/uploads/2022/11/Chou_S_Electrocardiografia_En_La_Practica_Clinica_Adulto_Y_Pedia_Trica_6_Edl.pdf) <http://psychomotorsports.com/?p=74486> <https://dentistbangsar.com/wp-content/uploads/2022/11/cepolu.pdf> <https://www.divinejoyyoga.com/wp-content/uploads/2022/11/santkam-1.pdf> <https://www.yunusbasar.com/wp-content/uploads/2022/11/recovermyfilesv521licensekeyfree.pdf> <https://it-sbo.com/wp-content/uploads/2022/11/Marmadesamvidathukaruppucompletetamilthrillertvseries178gb.pdf> [https://www.pinio.eu/wp-content/uploads//2022/11/das\\_smart\\_calculatorrar.pdf](https://www.pinio.eu/wp-content/uploads//2022/11/das_smart_calculatorrar.pdf) [https://yildizbursa.org/wp-content/uploads/2022/11/Hindi\\_Hd\\_Mary\\_Kom\\_Movies\\_1080p\\_Torrent\\_LINK.pdf](https://yildizbursa.org/wp-content/uploads/2022/11/Hindi_Hd_Mary_Kom_Movies_1080p_Torrent_LINK.pdf)